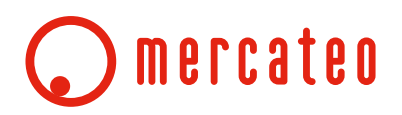

# **EDI Interface Request Form**

## **PurchaseOrder (PO)**

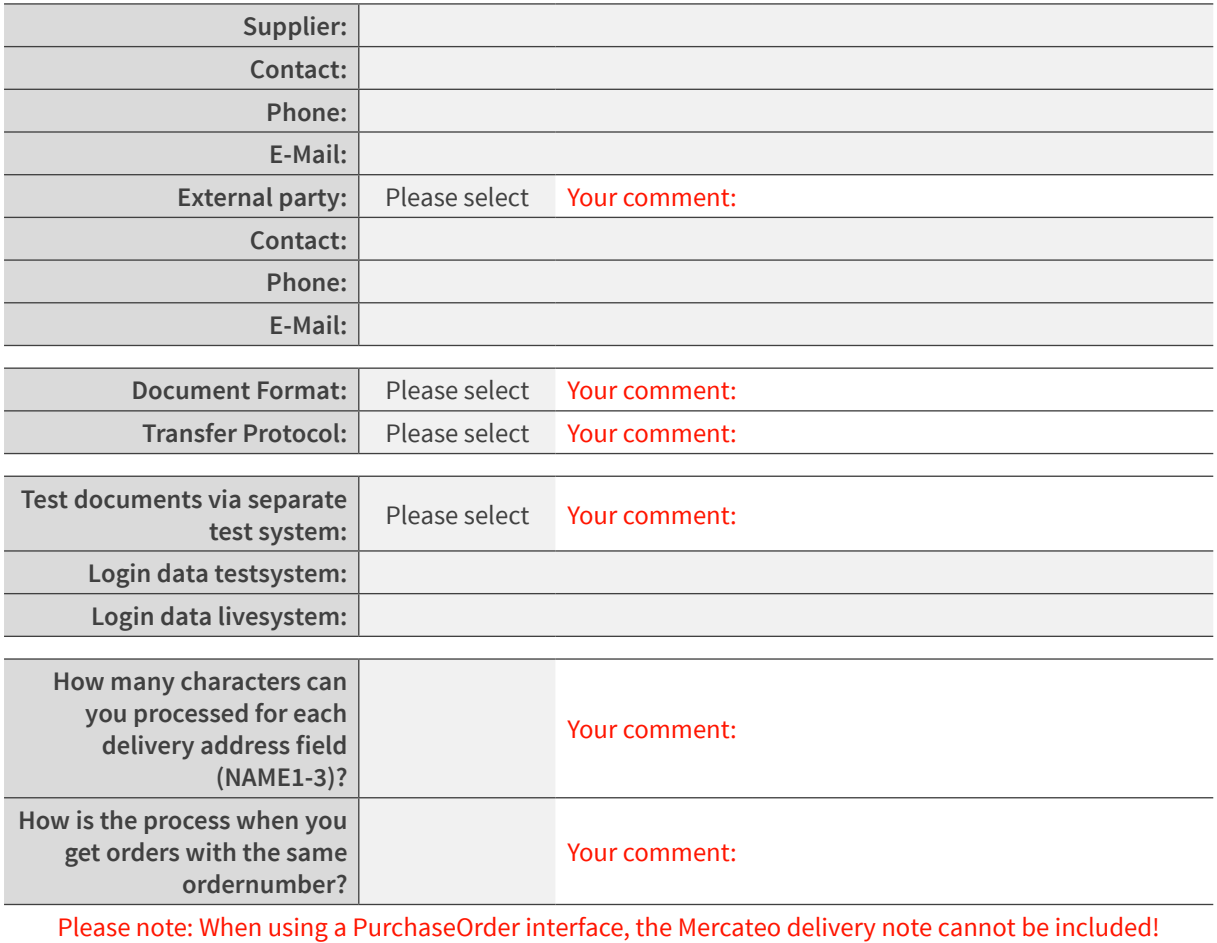

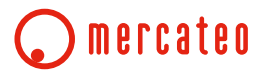

#### **OrderResponse (OR)**

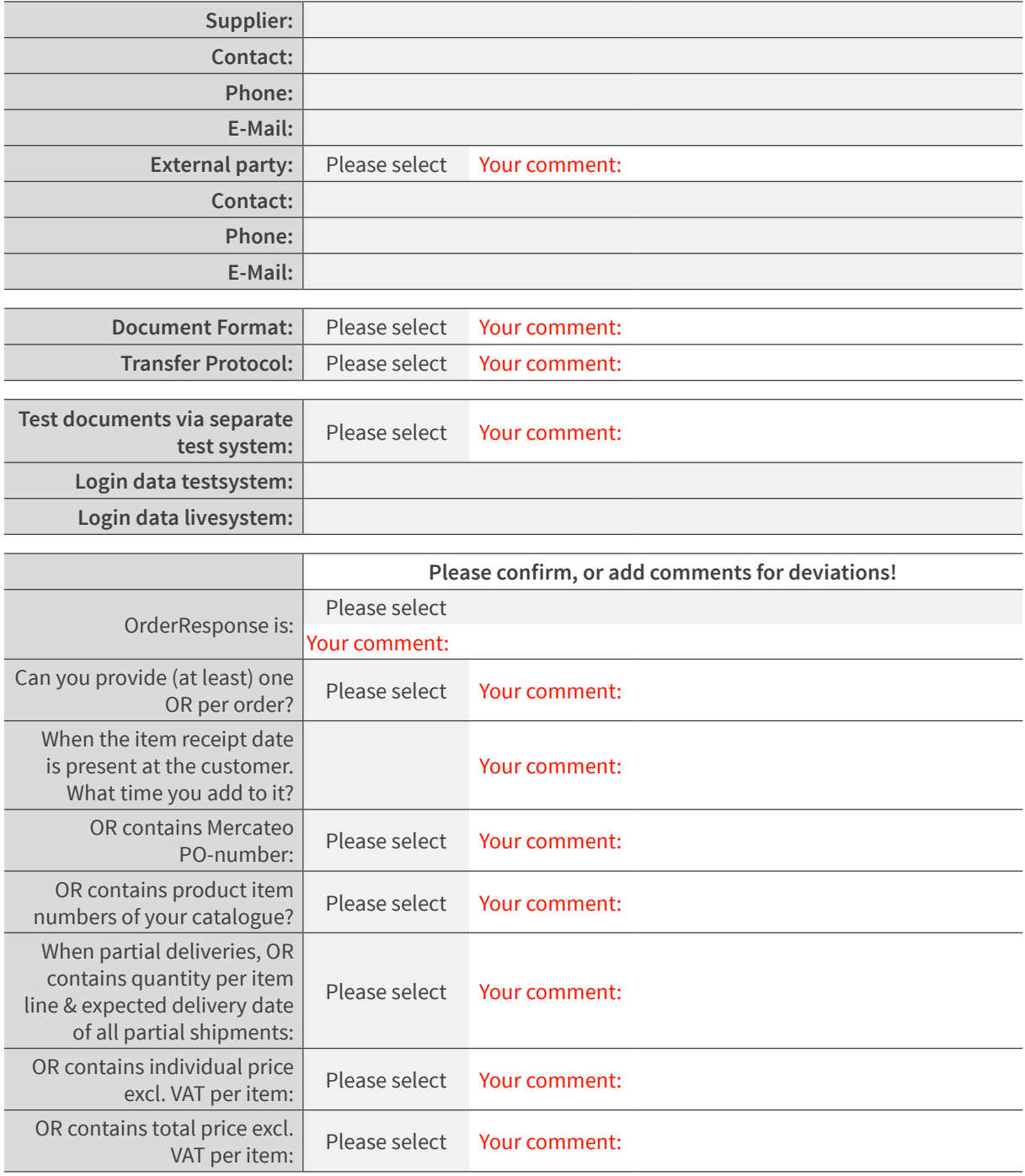

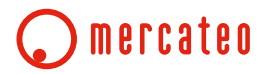

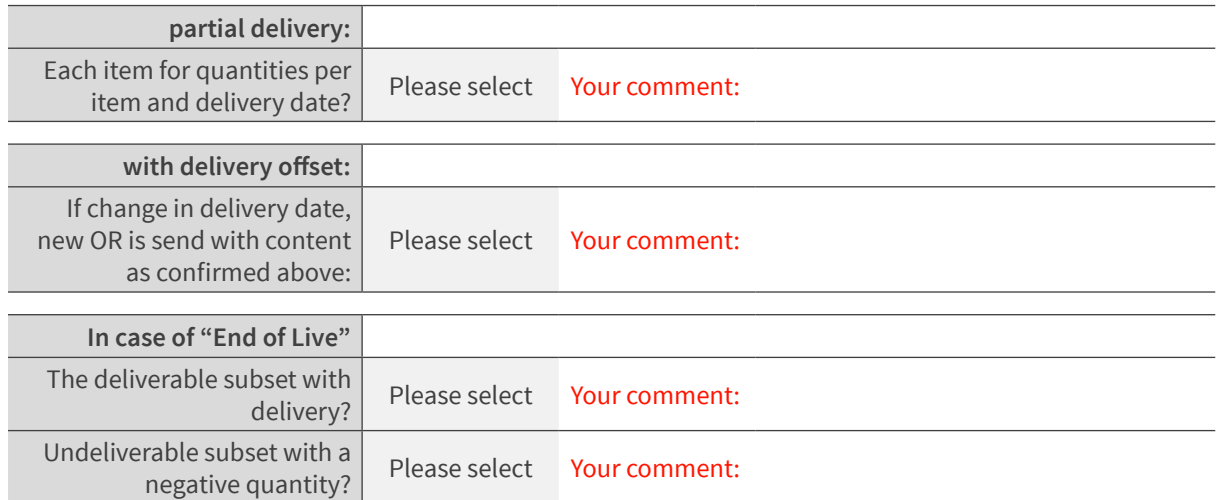

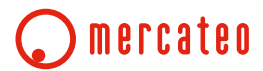

# **DeliveryNotes (DN)**

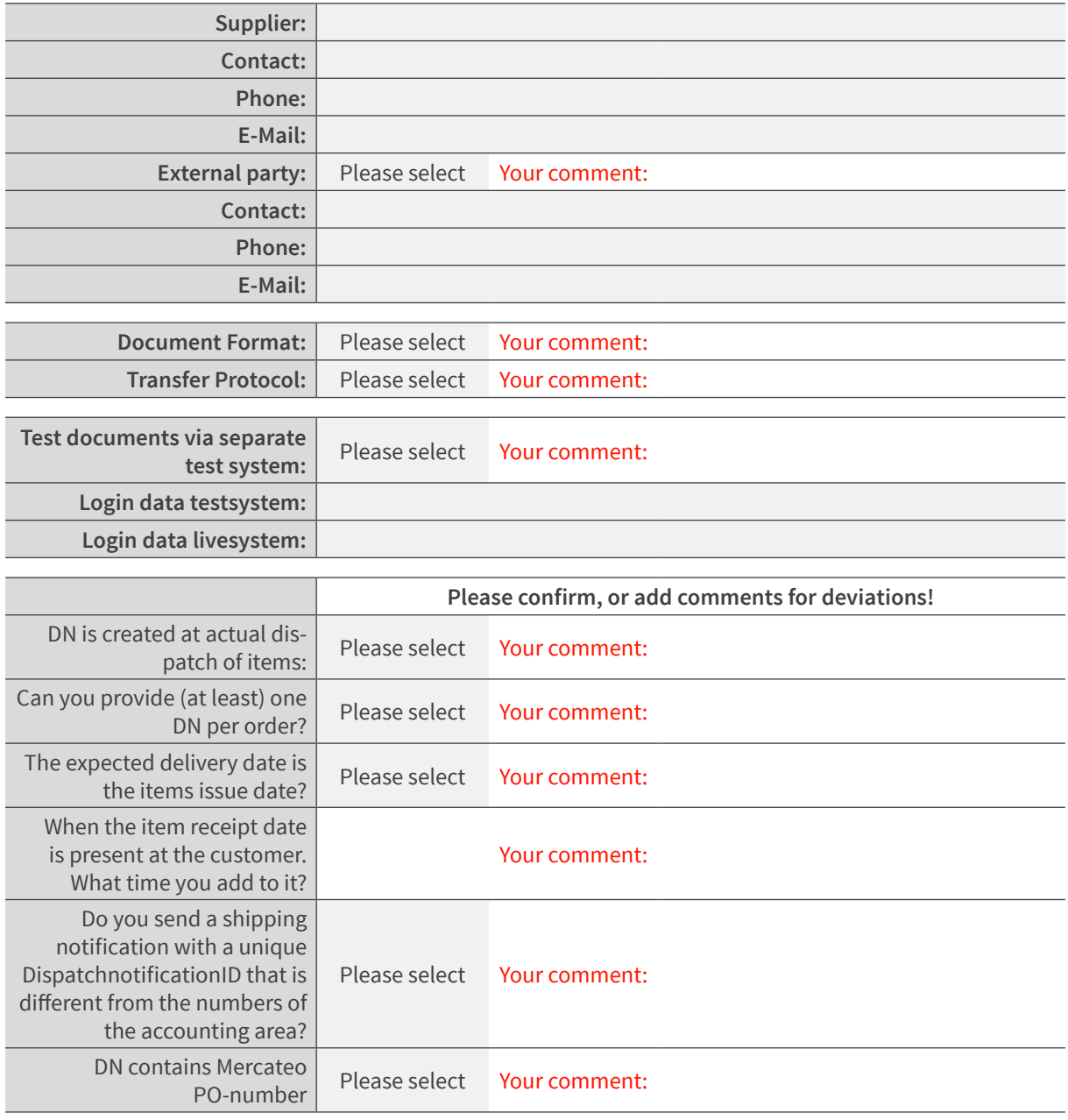

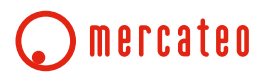

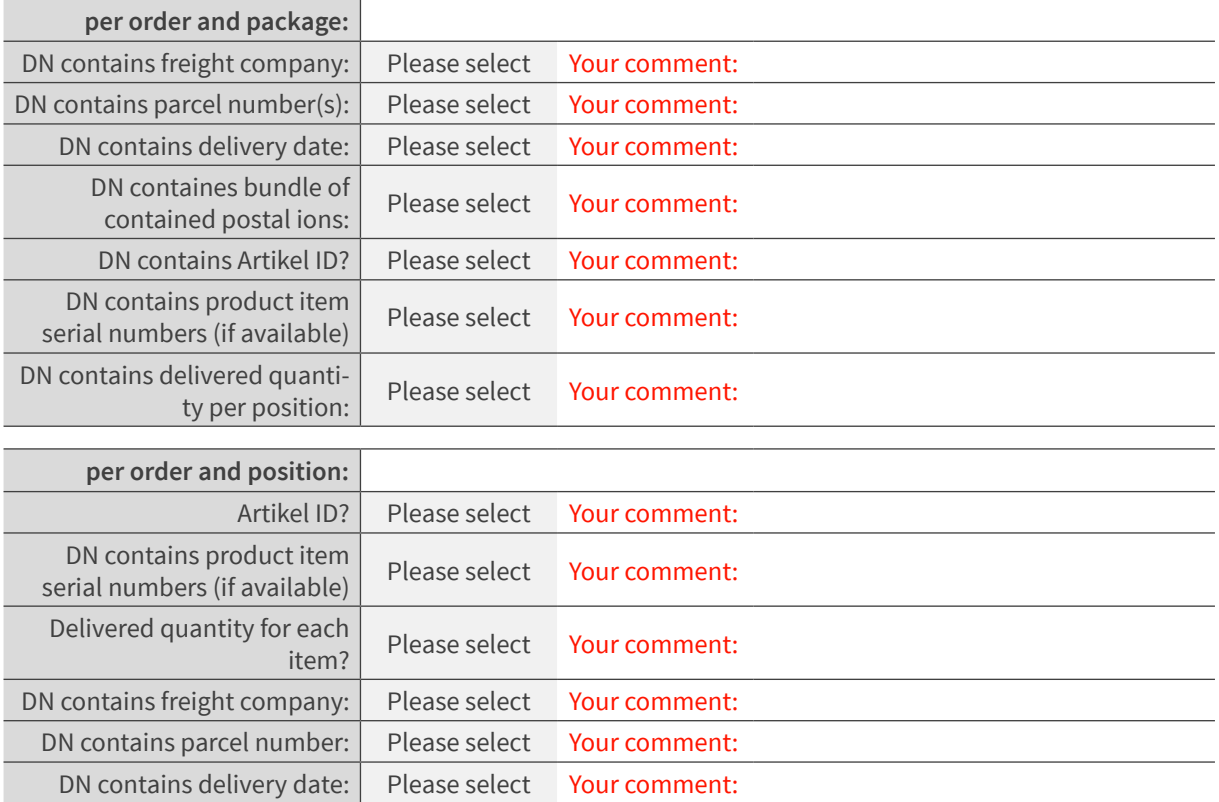

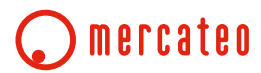

## **Invoice (INV)**

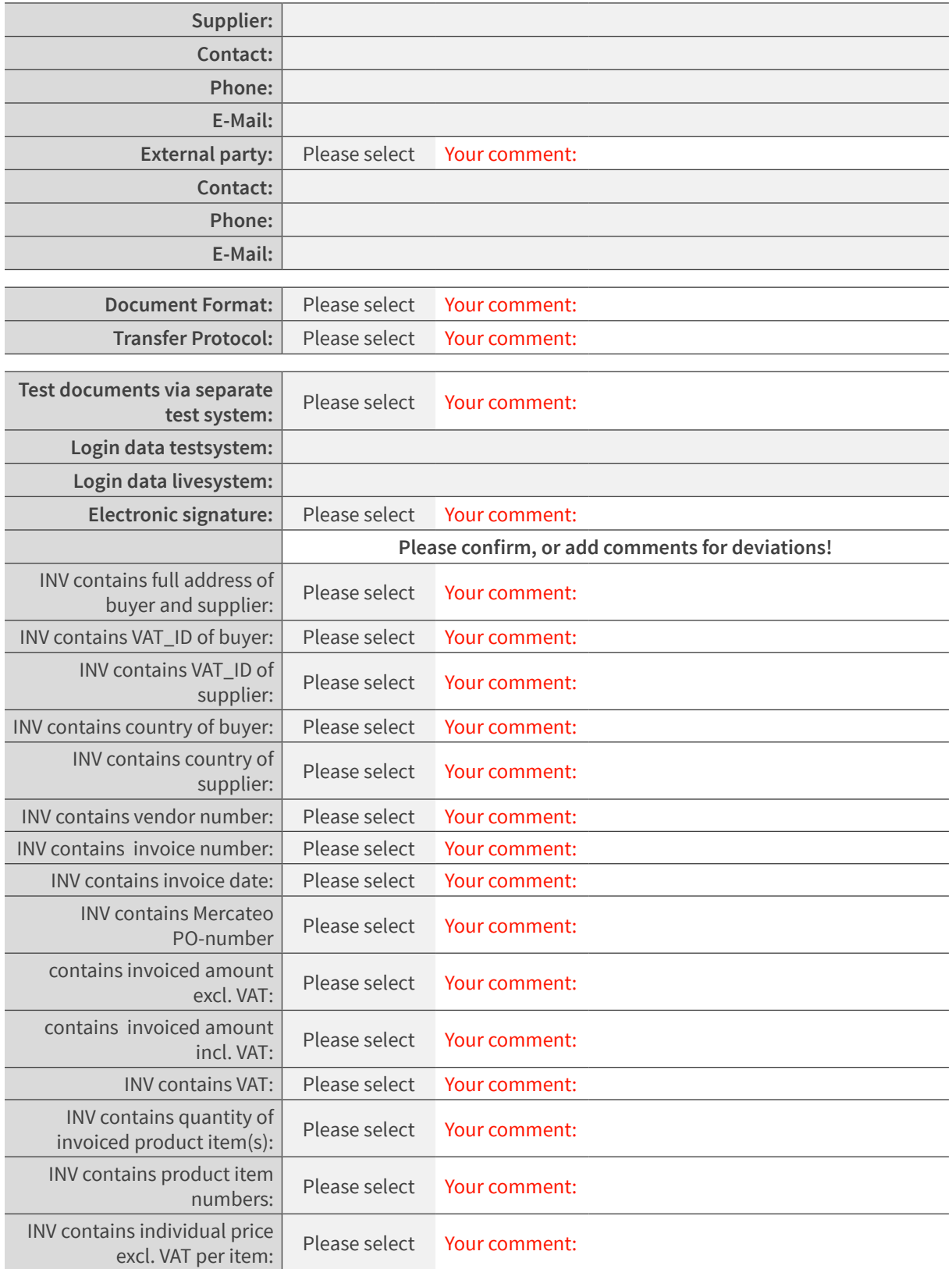

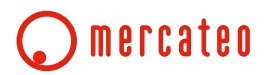

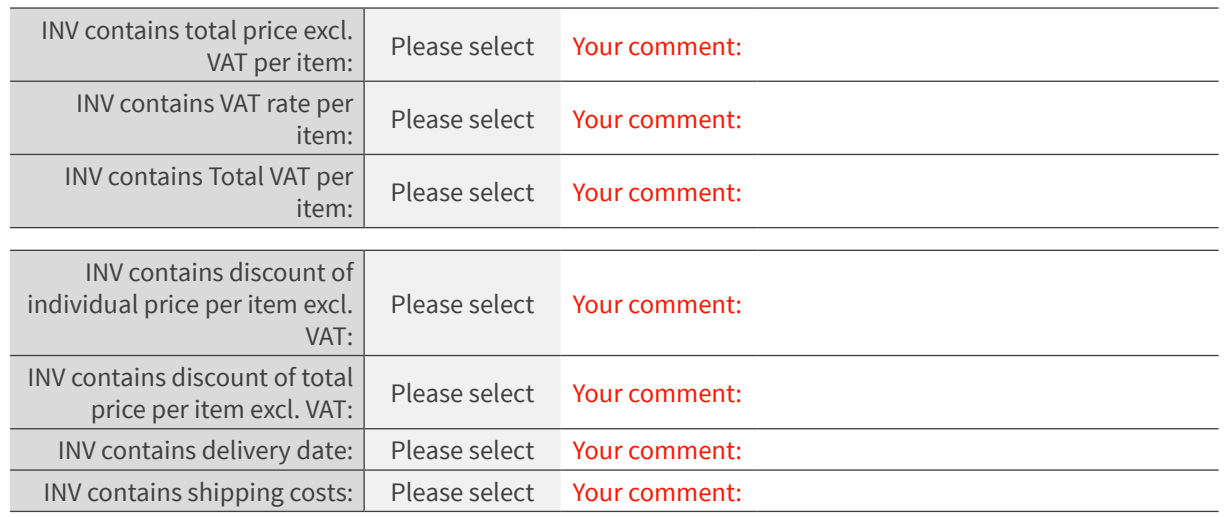